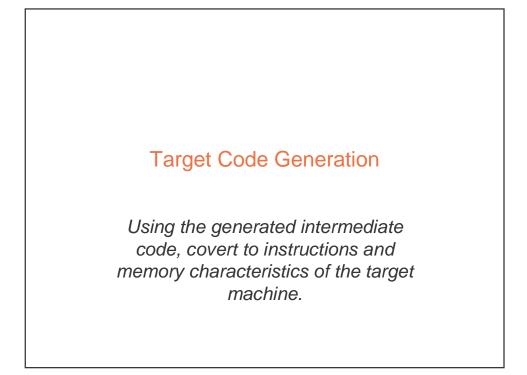

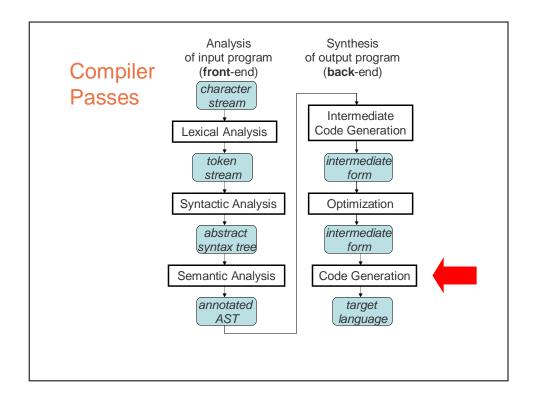

### **Target Code Generation**

Input: intermediate language (IL)

Output: target language program

Target languages:

- absolute binary (machine) code
- relocatable binary code
- assembly code

– C

Target code generation must bridge the gap

# The gap, if target is machine code

| IL                                                                       | Machine Code                                                                                                    |
|--------------------------------------------------------------------------|----------------------------------------------------------------------------------------------------|
| global variables                                                         | global static memory                                                                                               |
| unbounded number of<br>interchangeable local<br>variables                | fixed number of registers, of various<br>incompatible kinds, plus unbounded number<br>of stack locations           |
| built-in parameter passing & result returning                            | calling conventions defining where arguments & results are stored and which registers may be overwritten by callee |
| statements                                                               | machine instructions                                                                                               |
| statements can have<br>arbitrary subexpression<br>trees                  | instructions have restricted operand addressing                                                                    |
| conditional branches based<br>on integers representing<br>Boolean values | conditional branches based on condition codes (maybe)                                                              |

### Tasks of Code Generator

#### **Register allocation**

- for each IL variable, select register/stack location/global memory location(s) to hold it
- can depend on type of data, which operations manipulate it
- Stack frame layout
  - compute layout of each function's stack frame
- Instruction selection
  - for each IL instruction (sequence), select target language instruction (sequence)
    - includes operand addressing mode selection
- Can have complex interactions
  - instruction selection depends on where operands are allocated
  - some IL variables may not need a register, depending on the instructions & addressing modes that are selected

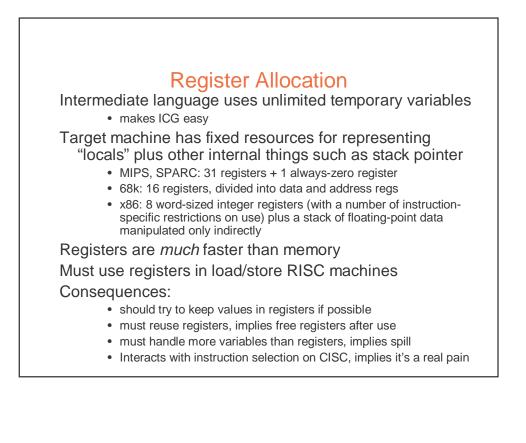

### **Classes of Registers**

What registers can the allocator use?

Fixed/dedicated registers

- stack pointer, frame pointer, return address, ...
- claimed by machine architecture, calling convention, or internal convention for special purpose
- not easily available for storing locals
- Scratch registers
  - couple of registers kept around for temp values e.g. loading a spilled value from memory in order to operate on it
- Allocatable registers
  - remaining registers free for register allocator to exploit
- Some registers may be overwritten by called procedures implies caller must save them across calls, if allocated
  - · caller-saved registers vs. callee-saved registers

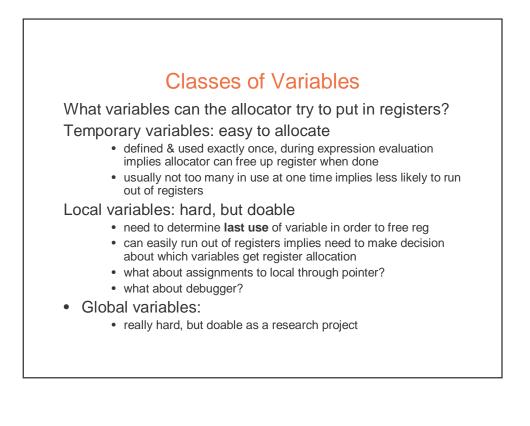

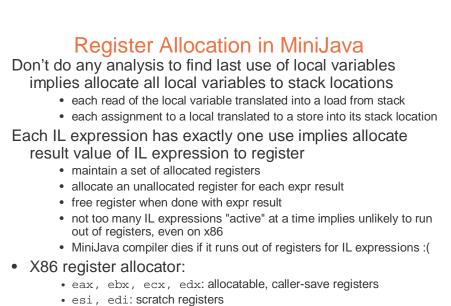

- esp: stack pointer; ebp: frame pointer
- floating-point stack, for double values

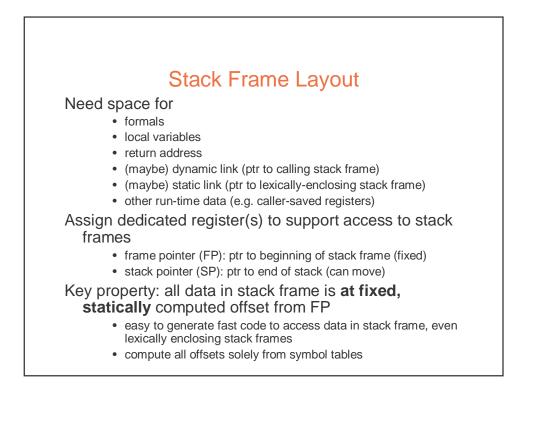

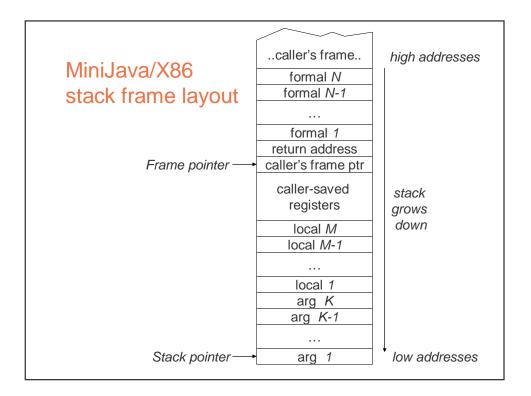

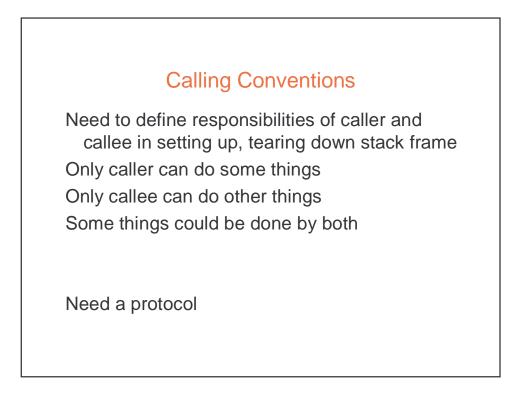

| <ul> <li>starts running callee's code</li> <li>Stack pointer arg 1</li> </ul> |
|-------------------------------------------------------------------------------|
|-------------------------------------------------------------------------------|

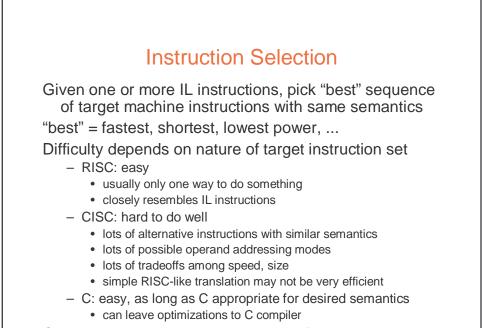

Correctness a big issue, particularly if codegen complex

| Example                                                       |  |
|---------------------------------------------------------------|--|
| IL code:<br>t3 = t1 + t2;<br>Target code (MIPS):              |  |
| add \$3,\$1,\$2<br>Target code (SPARC):                       |  |
| add %1,%2,%3<br>Target code (68k):                            |  |
| mov.l d1,d3<br>add.l d2,d3                                    |  |
| Target code (x86):<br>movl %eax,%ecx<br>addl %ebx,%ecx        |  |
| 1 IL instruction may expand to several target<br>instructions |  |

# Another Example

```
IL code:
    t1 = t1 + 1;
Target code (MIPS):
    add $1,$1,1
Target code (SPARC):
    add $1,1,$1
Target code (68k):
    add.1 #1,d1...or...
    inc.1 d1
Target code (x86):
    addl $1,$eax ...or...
    incl $eax
Can have choices
```

• it's a pain to have choices; requires making decisions

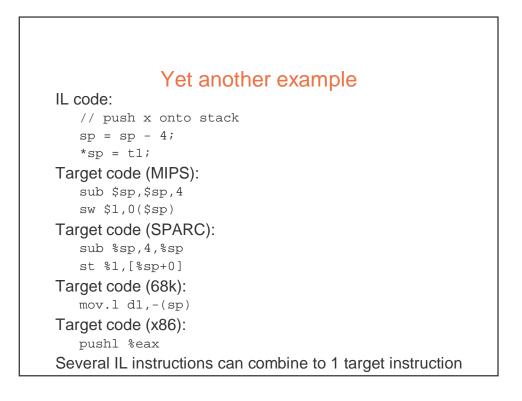

#### Instruction Selection in MiniJava Expand each IL statement into some number of target machine instructions don't attempt to combine IL statements together In Target subdirectory: abstract class Target abstract class Location · defines abstract methods for emitting machine code for statements, e.g. emitVarAssign, emitFieldAssign, emitBranchTrue · defines abstract methods for emitting machine code for statements, e.g. emitVarRead, emitFieldRead, emitIntMul • return Location representing where result is allocated IL statement and expression classes invoke these operations to generate their machine code • each IL stmt, expr has a corresponding emit operation on the Target class Details of target machines are hidden from IL and the rest of the compiler behind the Target and Location interfaces

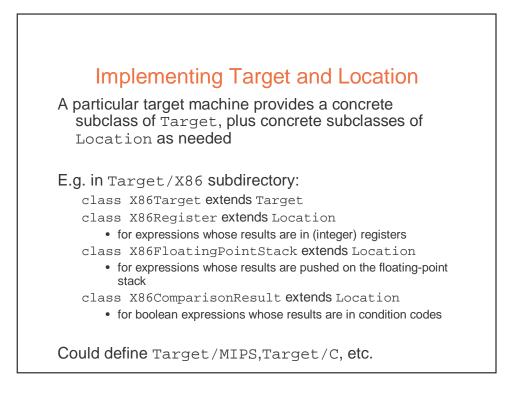

### An Example X86 emit method

```
Location emitIntConstant(int value) {
   Location result location =
      allocateReg(ILType.intILType());
      emitOp("movl",
         intOperand(value),
         regOperand(result_location));
   return result_location;
}
Location allocateReg(ILType):
  allocate a new register to hold a value of the given type
void emitOp(String opname, String arg1, ...):
  emit assembly code
String intOperand(int):
  return the asm syntax for an int constant operand
String regOperand(Location):
  return the asm syntax for a reference to a register
```

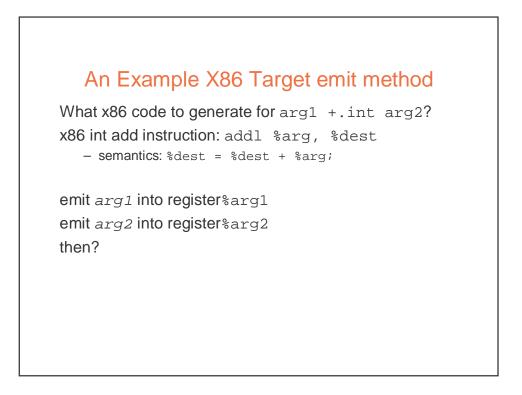

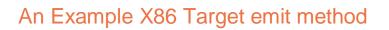

```
Location emit IntAdd(ILExprarg1,ILExprarg2) {
   Location arg1_location=arg1.codegen(this);
   Location arg2_location=arg2.codegen(this);
   emitOp("addl",
        regOperand(arg2_location),
        regOperand(arg1_location));
   deallocateReg(arg2_location);
   return arg1_location;
  }
void deallocateReg(Location):
   deallocate register,
   make available for use by later instructions
```

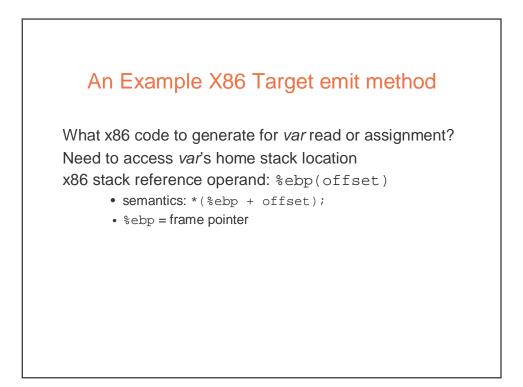

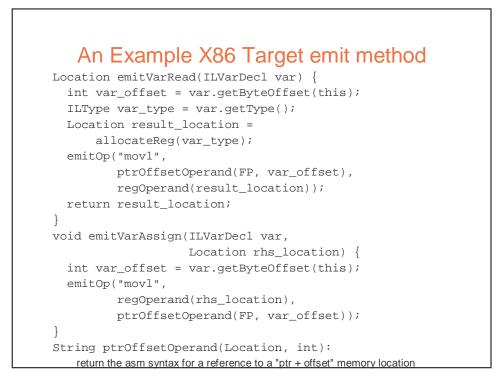

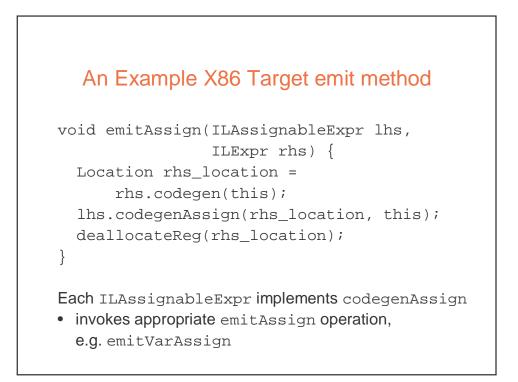

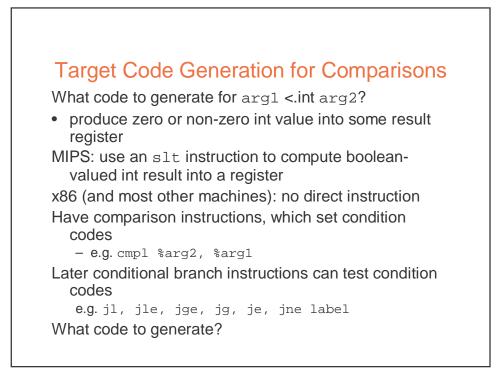

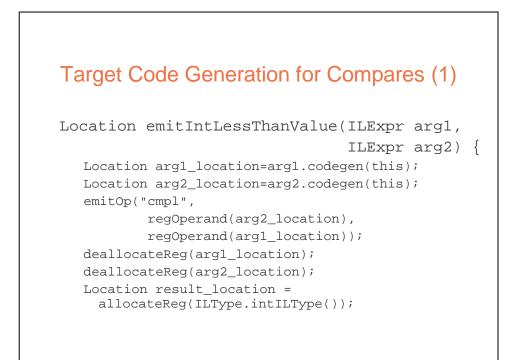

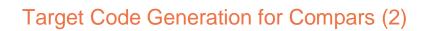

```
String true_label = getNewLabel();
emitOp("jl", true_label);
emitOp("movl", intOperand(0),
        regOperand(result_location));
String done_label = getNewLabel();
emitOp("jmp", done_label);
emitLabel(true_label);
emitOp("movl", intOperand(1),
        regOperand(result_location));
emitLabel(done_label);
return result_location;
```

}

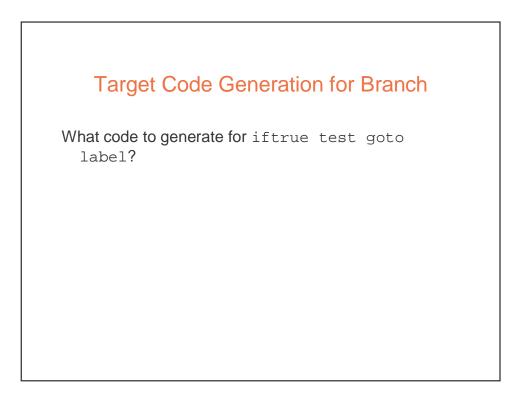

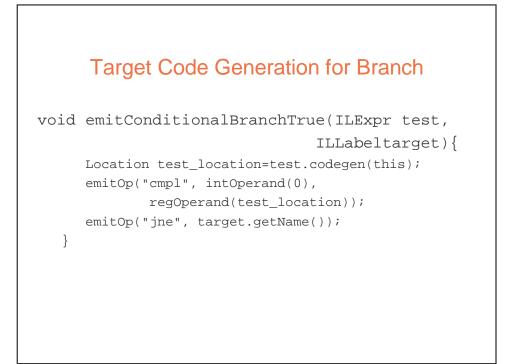

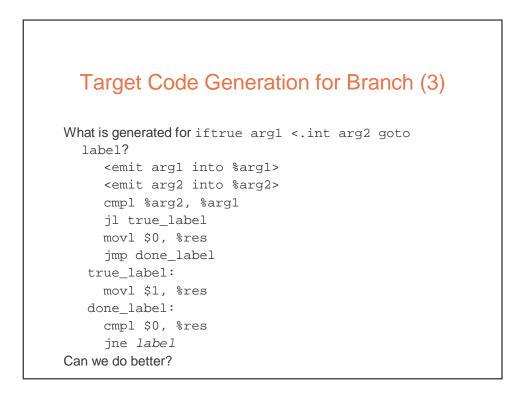

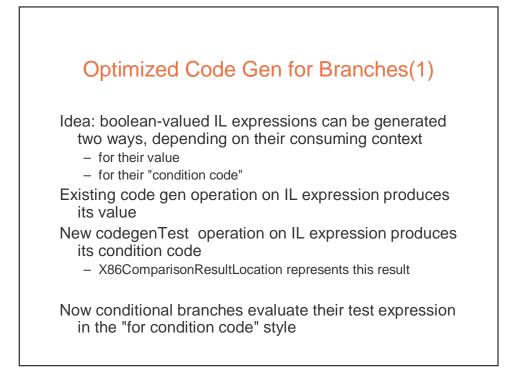

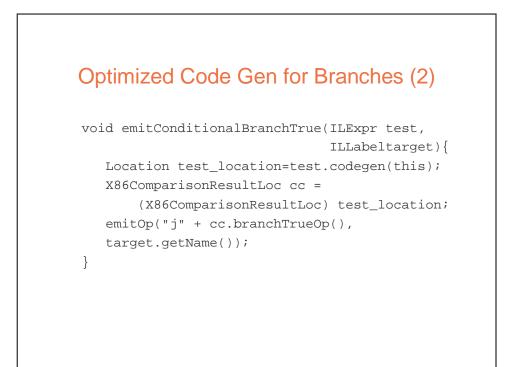

### IL codegenTest Default Behavior

```
class ILExpr extends ILExpr {
    ...
    Location codegenTest(Target target) {
        return target.emitTest(this);
    }
}
In X86Target class:
    Location emitTest(ILExpr arg) {
        Location arg_location = arg.codegen(this);
        emitOp("cmpl", intOperand(0),
            regOperand(arg_location));
        deallocateReg(arg_location);
        return new X86ComparisonResultLoc("ne");
    }
```

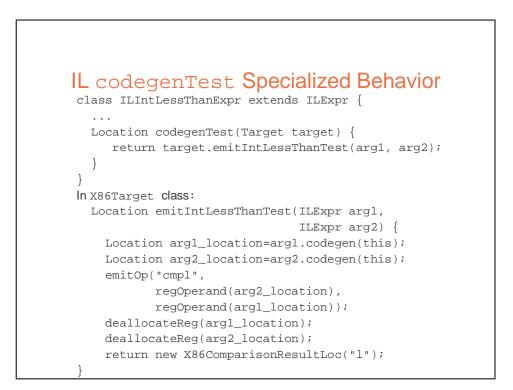

# **Register Allocation -- A Cool Algorithm**

- How to convert the infinite sequence of temporary data references, t1, t2, ... into finite assignment register numbers \$8, \$9, ..., \$25
- Goal: Use available registers with minimum spilling
- Problem: Minimizing the number of registers is NP-complete ... it is equivalent to chromatic number--minimum colors to color nodes of graph so no edge connects same color

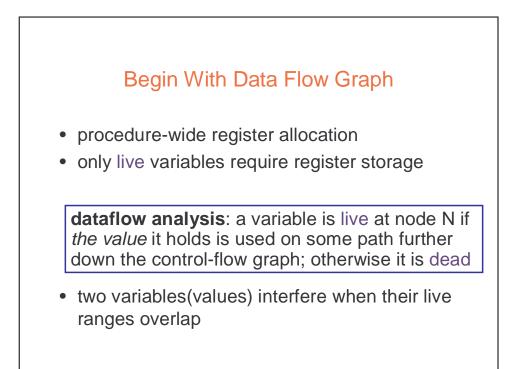

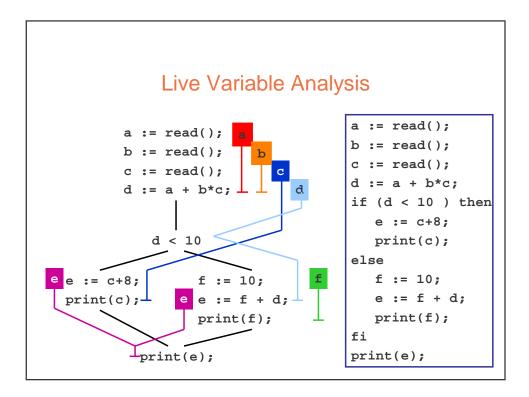

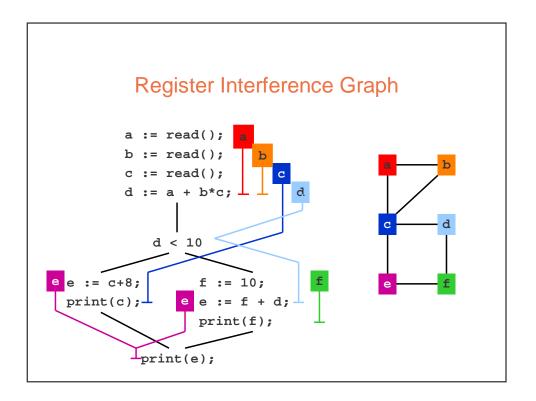

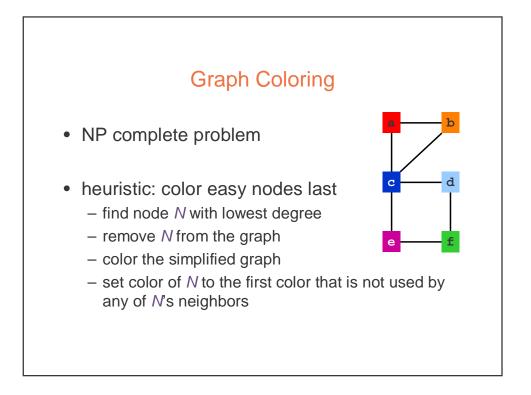

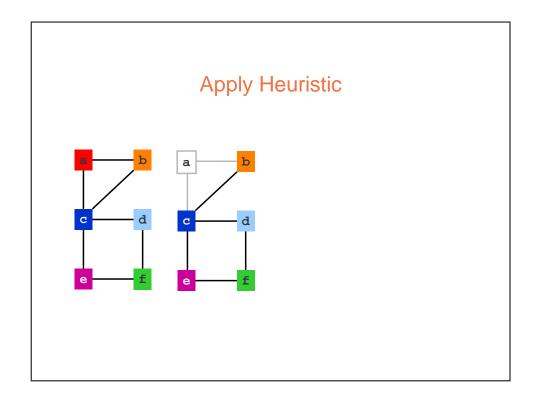

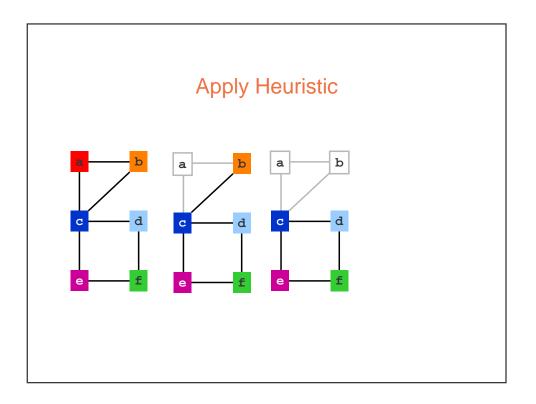

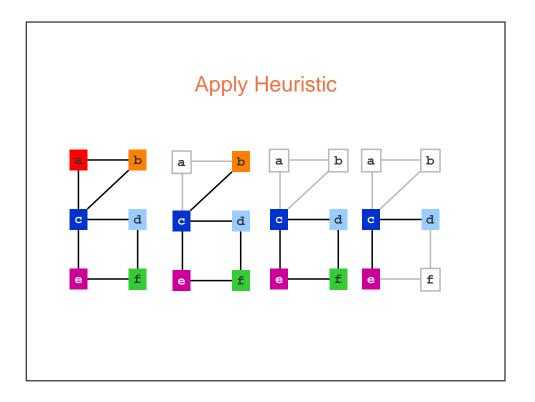

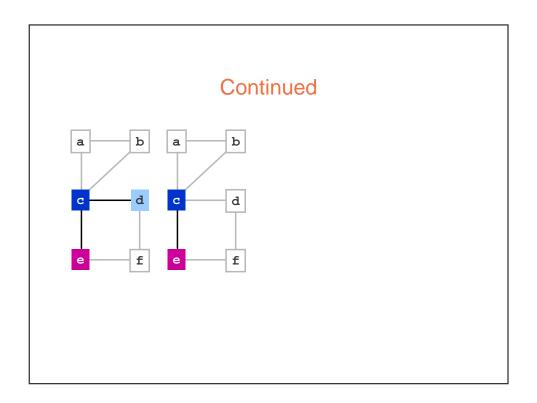

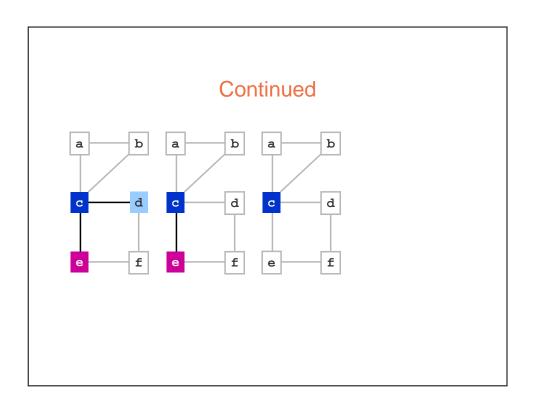

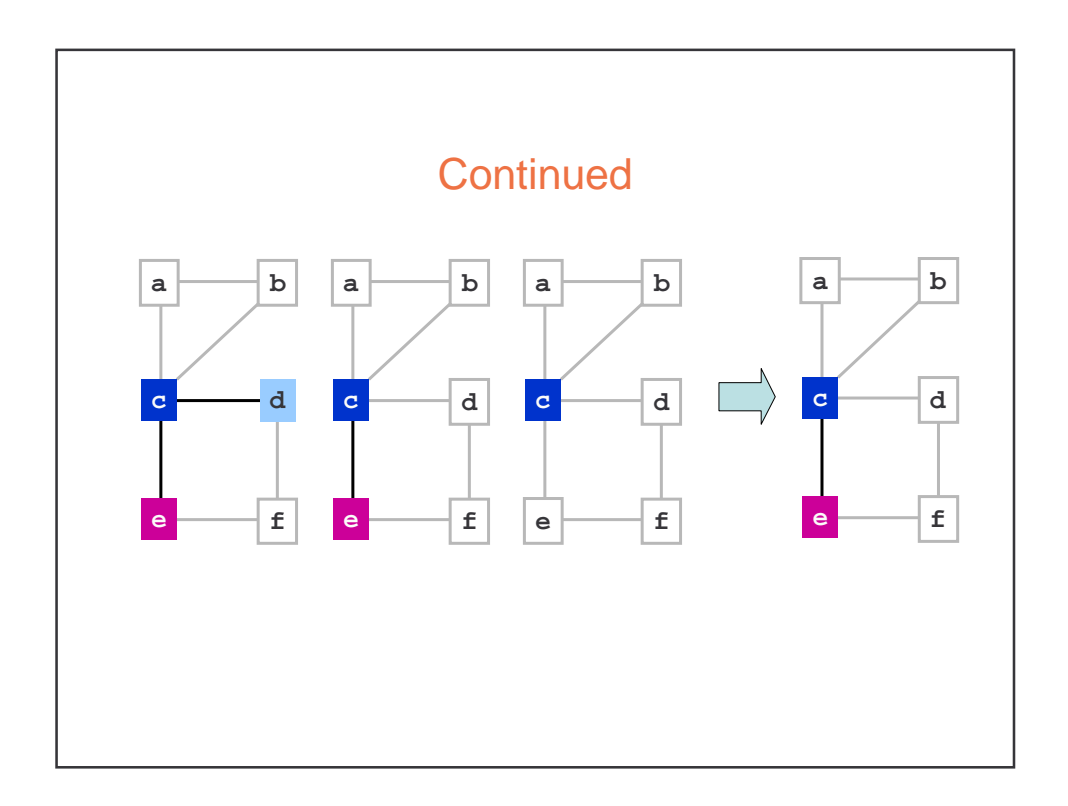

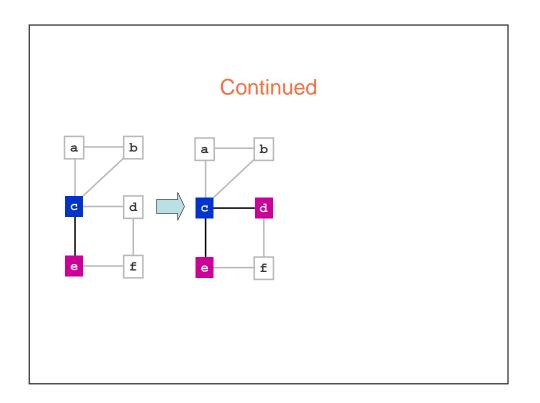

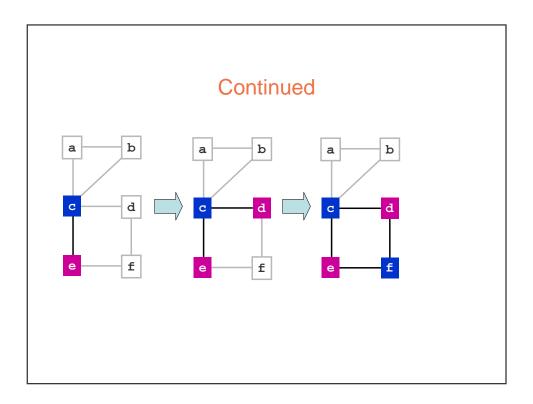

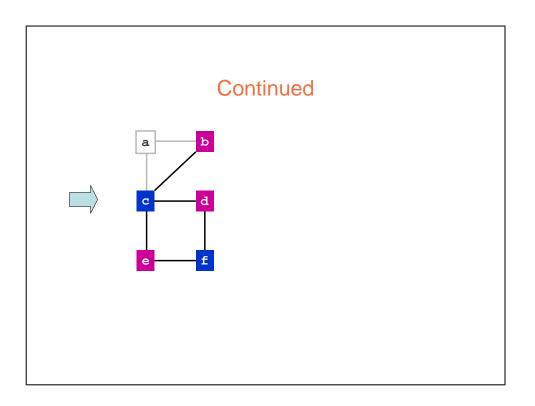

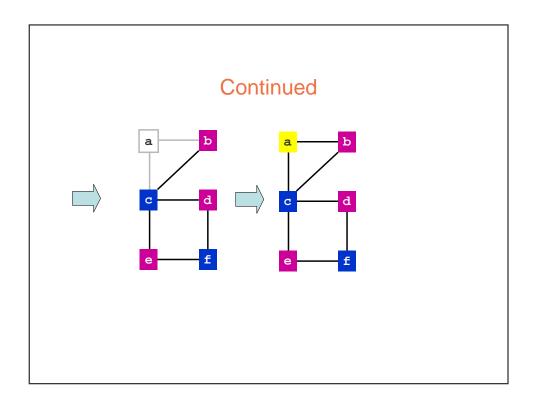

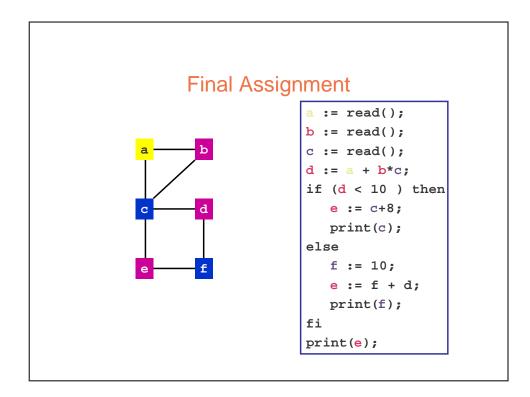

# Example

```
{ int tmp_2ab = 2*a*b;
int tmp_aa = a*a;
int tmp_bb = b*b;
x := tmp_aa + tmp_2ab + tmp_bb;
y := tmp_aa - tmp_2ab + tmp_bb;
}
```

given that a and b are live on entry and dead on exit, and that x and y are live on exit:

- (a) construct the register interference graph
- (b) color the graph; how many registers are needed?

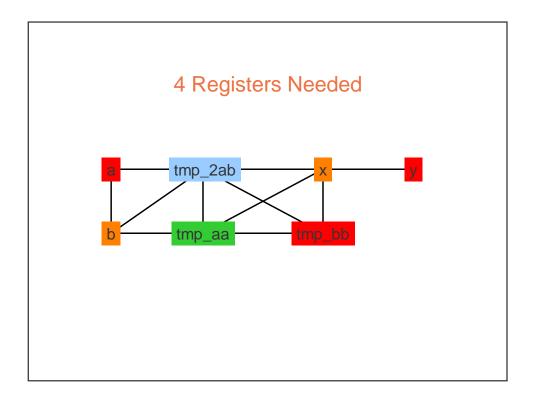

# **Code Generation Summary**

- Code generation is
  - Machine specific
  - Error prone
  - Least "elegant" of the compilation process
- Code generation is
  - Place where key transformation takes place in the compiler
  - Most visible impact on performance